比特币是一种数字货币,近年来备受关注。Bitget是一家知名的加密货币交易平台 ,为用户提供了便捷的比特币交易服务。本文将为您介绍在Bitget上如何操作比特 币的详细流程。

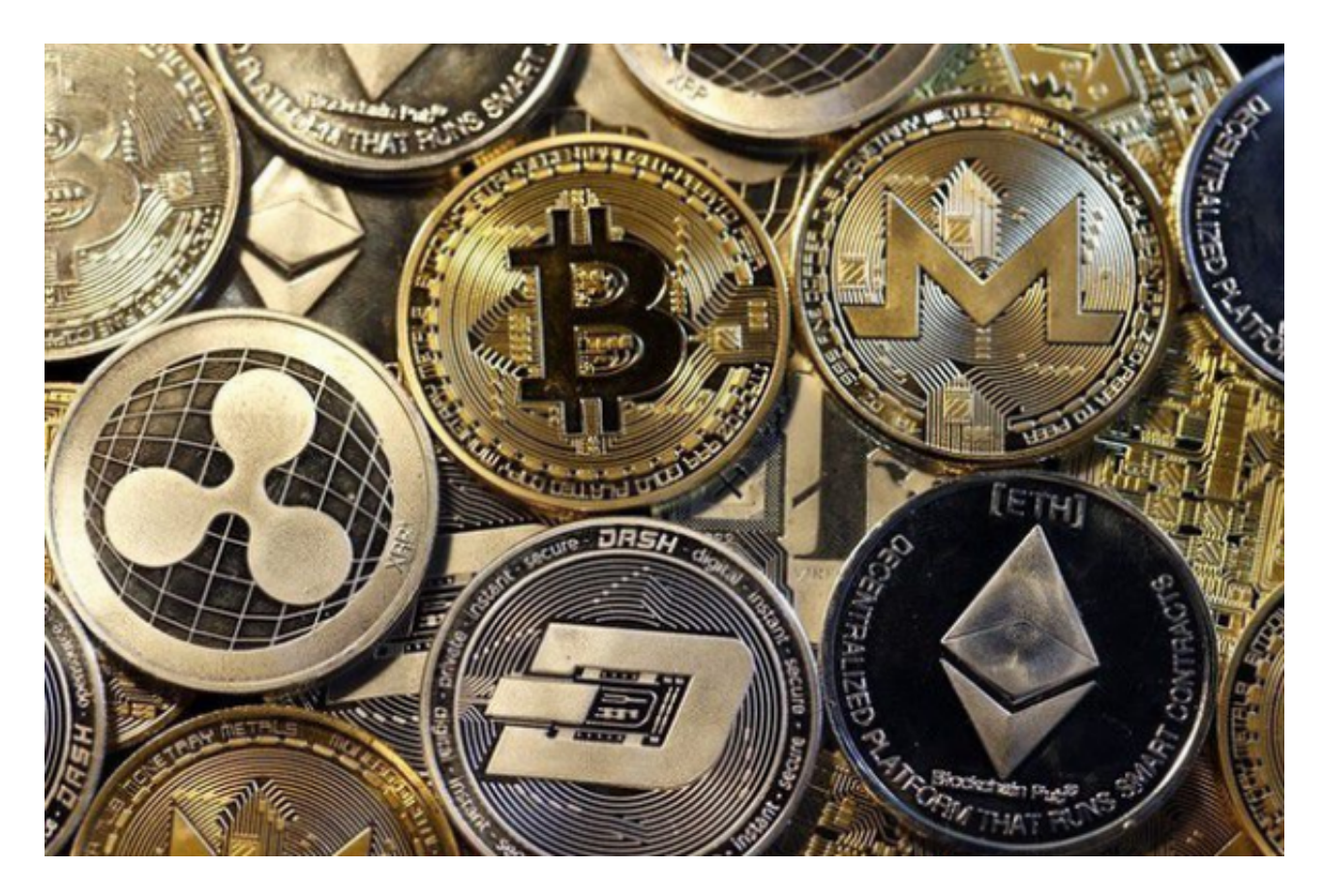

 首先,您需要注册一个Bitget账户。访问Bitget官方网站,在首页点击"注册"按钮 。根据提示,填写您的基本信息,包括用户名、登录密码和邮箱等。完成注册并登 录后,您可以选择设置安全验证,例如Google身份验证器,以增加账户安全性。

 接下来,您需要充值比特币到Bitget账户。在Bitget平台上,您可以通过充币地址 或者二维码方式进行充值。登录Bitget账户后,点击"充币"按钮,系统将会生成一 个充值地址或者二维码。您可以将比特币转入该地址,待确认后,比特币将出现在 您的Bitget账户余额中。

 一旦您成功充值比特币到Bitget账户,您就可以开始进行交易了。Bitget提供了多 种交易方式,包括限价交易、市价交易和止盈止损等。限价交易是指您可以自行设 置买入或卖出的价格,市价交易则是以比特币的市场价格立即进行买卖。

 当您选择限价交易时,您需要输入买入或卖出的价格和数量,然后点击"买入"或" 卖出"按钮。系统会根据您设置的价格和数量自动为您挂单,并等待其他用户与您的

## **智行理财网** Bitget交易所怎么买卖比特币?比特币怎么操作流程来咯

订单匹配。当订单达成时,系统会自动完成交易。而市价交易则不需要设置价格, 系统将以当前市场价格立即进行交易。

 在交易过程中,您还可以设置止盈止损来管理风险。止盈是指当价格上涨到一定 程度时,系统自动卖出比特币以获取利润。而止损则是当价格下跌到一定程度时, 系统自动卖出比特币以避免亏损。

 除了交易,Bitget还提供了资产管理功能。您可以通过"资产"页面查看您的比特币 余额、历史交易记录和资金变动等。此外,Bitget还提供了数据分析工具和行情图 表,帮助用户更好地了解市场行情和进行交易决策。

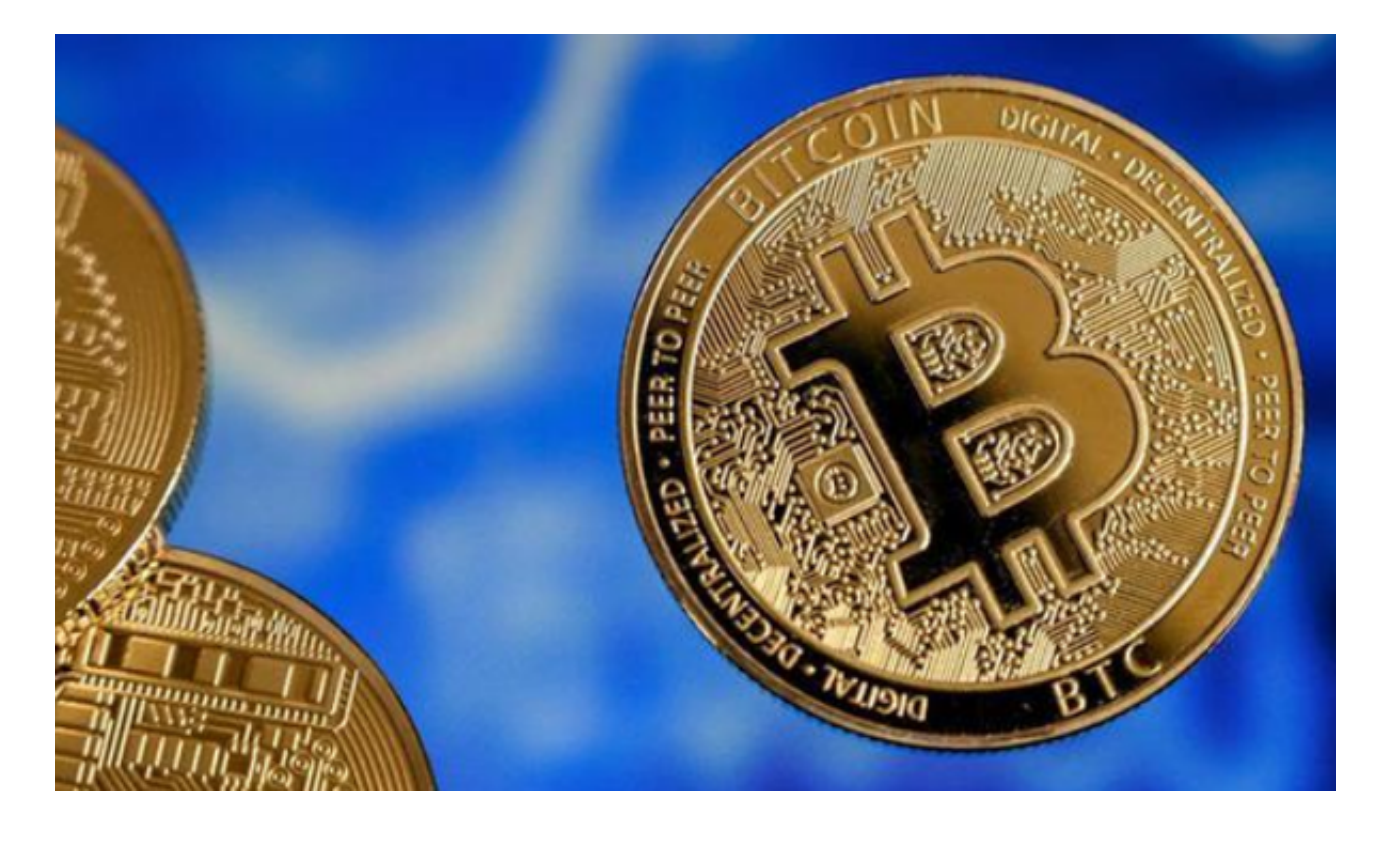

 那么总体来说,比特币在Bitget的操作流程主要包括注册账户、充值比特币、选择 交易方式、设置止盈止损和资产管理等环节。Bitget作为一家知名的加密货币交易 平台,为用户提供了安全、便捷的比特币交易服务,无论是新手还是有经验的交易 者都能在这里进行交易并实现资产增值。不过,在进行任何交易前,也请您谨慎考 虑自身风险承受能力,并根据市场行情做出明智的决策。